# Evading Signature Validation in Digitally Signed PDF

Dr. Ramesh Cheripelli<sup>\*1</sup>, Swathi Ch<sup>2</sup>

*<sup>1</sup>Associate Professor, Deptarment of IT, G Narayanamma Institue of Technoology and Science, Hyderabad, India* 

*Email id:* [c](mailto:chramesh23@gmail.com)*[hramesh23@gmail.com](mailto:chramesh23@gmail.com)*

*<sup>2</sup>Assistant Professor, Dept of CSE, G Narayanamma Institue of Technoology and Science, Hyderabad, India*

**Abstract***—* Carefully marked Portable Document Formats (PDFs) are utilized in agreements, contracts, bills, proposals, and arrangements to ensure the genuineness and trustworthiness of their material. A normal client would accept that carefully marked PDF records are conclusive and cannot be additionally altered. Be that as it may, different changes like adding comments to a marked PDF or rounding out structure fields are permitted and do not nullify PDF marks. In this paper, we show that this adaptability permits attackers to totally change a record's substance while keeping the first signature approval status immaculate.

*Keywords* **—** *Behavioural Detection; Malware Evasion; Shadow Attack; System Call Obfuscation; Electronic Mail; Authentication; Password; Cross Site Password Reuses.* 

# **1. Introduction**

Portable Document Format (PDF) archives are a significant office design. As indicated by Adobe, in excess of 250 billion PDFs were opened in Adobe items in 2019 [1]. Since 1999 PDFs can be secured against controls with advanced marks empowering use-cases like marking contracts, arrangements, instalments, and bills. Along these lines, the need to send printouts by means of mail everywhere on the world is dispensed with. Guidelines like the eSign Act in the USA [6] or the eIDAS guideline in Europe [8] encourage the acknowledgment of carefully marked reports by organizations and governments. Asian and South American nations additionally acknowledge carefully marked archives as an identical to physically marked paper records [9]. Adobe Cloud, a main online help for marking PDF reports, given 8 billion electronic and computerized signature exchanges in 2019 [1]. The exact year, DocuSign handled in the very year 15 million reports every day [2].

Malware, for example, viruses, worms, trojan, spyware, rootkits, and botnets, are a common and extreme danger to Internet security. Researchers have created modern methods to avoid existing mark-based discovery methods. These avoidance procedures incorporate packing, code confusion [20], polymorphism, and transformation [23]. These methods create various variations of a malware program, i.e., each case appears to be unique (grammatically) yet at the same time keeps up a similar capacity (semantically). To invalidate those avoidance methods protectors started to create countermeasures  $[1][3][12][19][24]$  that meant to perceive malware dependent on their practices, which are regularly described by arrangements/charts of framework calls since framework calls are unavoidable collaboration interfaces among applications and Operating System. This conduct

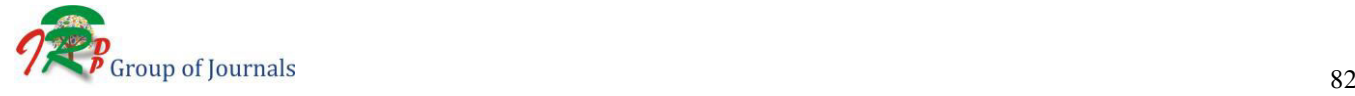

DOI: **10.30726/esij/v8.i3.2021.83017**

based arrangement distinguishes malignant practices of malware families by coordinating dubious framework calls with existing malignant conduct details based on certain framework call arrangements or diagrams [1][3][8][30]. Hence this conduct based recognition arrangement is more vigorous and difficult to avoid by utilizing customary assaulting procedures.

# **2. Representing a Signature in a PDF File**

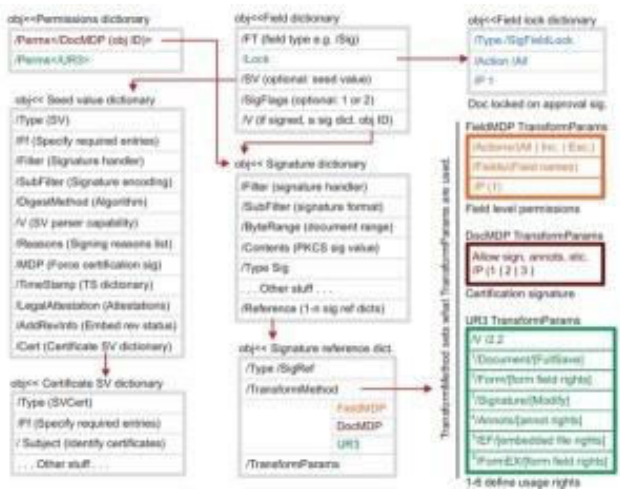

**Fig. 1: Signature of PDF**

For securing the trustworthiness and the legitimacy of a PDF, computerized marks can be applied. For this reason, a Signature object is made and affixed to the PDF by utilizing IS. It is additionally conceivable to sign a PDF on different occasions (e.g., an agreement), bringing about numerous ISs. The Signature object contains all important data for approving the mark, such as utilized calculations and the marking testament. It likewise characterizes which bytes of the PDF are ensured by the Signature. A common mark begins at the principal byte and finishes at the last byte of the trailer 2. When a PDF that contains a PDF Signature is opened, the watcher application consequently approves the mark and gives an admonition if the substance has been altered.

# **3. Attacks on PDF Signatures**

The researchers outline three separate kinds of attack: This attack controls the computerized signature itself, making it outlandish for the watcher to confirm it. All things considered, the watcher actually reports the signature as substantial. This was one of the most ineffective attack, hindered by most watchers, despite the fact that Adobe Acrobat Reader DC and Adobe Reader XI were both gotten out by it.

# **3.1 Universal Signature Forgery (USF)**

This attack controls the computerized signature itself, making it outlandish for the watcher to confirm it. All things considered, the watcher actually reports the signature as substantial. This was one of the most ineffective attack, hindered by most watchers, despite the fact that Adobe Acrobat Reader DC and Adobe Reader XI were both gotten out by it.

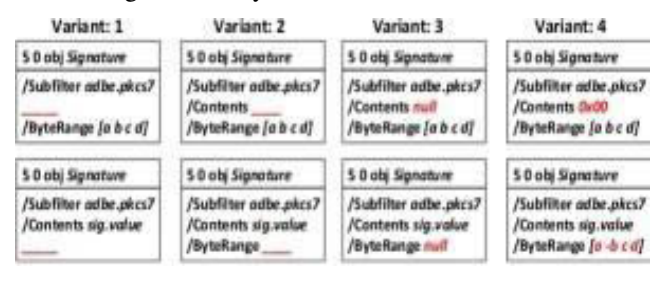

**Fig. 2: Universal Signature Forgery** 

### **3.2 Incremental Saving Attack (ISA)**

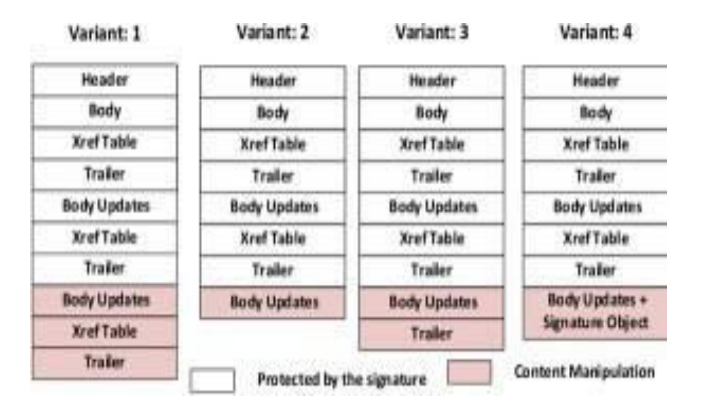

**Fig. 3: Incremental Saving Attack** 

Here a fraudster adds new substance to the furthest limit of a marked PDF utilizing an element of the document design called steady saving. Saving new

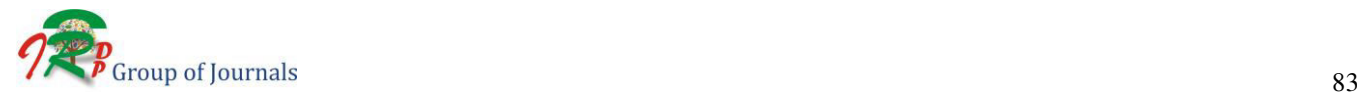

substance gradually to an all-around marked record is something substantial to do, yet the document watcher should tell clients that the report has been modified. ISA prevents that from occurring by adjusting metadata in the recently saved piece of the document, tricking the watcher into showing the new substance without hailing it as changed.

#### **3.3 Signature Wrapping (SWA)**

 This was the attack most probably to work across a range of viewers and online file validators. It takes the originally signed content and moves it to a different part of the document, inserting new, fraudulent content at the original position.

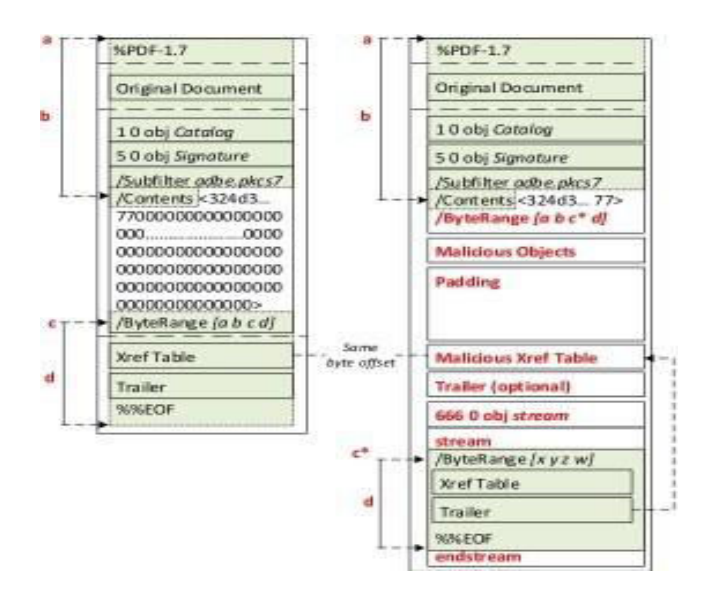

**Fig. 4: Signature Wrapping** 

#### **3.4 Attacker Model**

The attacker make the shadowed PDF archive PDF1= createPDF(). They can install self-assertive substance into this record. Self-assertive in this setting implies that the aggressors can insert undetectable substance into the PDF record. The substance can be by the same token imperceptible because of an overlaying content (e.g., a picture), on the grounds that the relating PDF object isn't referred to in the table, or because of some other covering attack procedures. The signers make another archive PDF2 by marking PDF1, for example PDF2 =  $sign$  (PDF1). The endorsers can be a human, for instance, accepting PDF1 through email, or an online signing administration, like DocuSign1 or Adobe Document Cloud 2 to which the aggressors transfer the record. Eventually, the assailants get PDF2. They can alter the document once more, for example, the attackers make PDF3 = manipulate (PDF2). The attackers send PDF2 and PDF3 to the people in question. The casualties check the two records as indicated by the triumphant condition.

# **4. Methodology a of PDF Modifications**

To complete the assault, a noxious entertainer makes a PDF report with two unique substance: one which is the substance that is normal by the gathering marking the archive, and the other, a piece of concealed substance that gets shown once the PDF is agreed upon. The endorsers of the PDF get the record, audit it, and sign it," the analysts illustrated. "The aggressors utilize the marked record, change it marginally, and send it to the people in question. Subsequent to opening the marked PDF, the casualties check whether the advanced mark was effectively confirmed. Be that as it may, the casualties see unexpected substance in comparison to the endorsers. In the simple world, the assault is comparable to purposely leaving void spaces in a paper report and getting it endorsed by the concerned party, at last permitting the counterparty to embed self-assertive substance in the spaces.

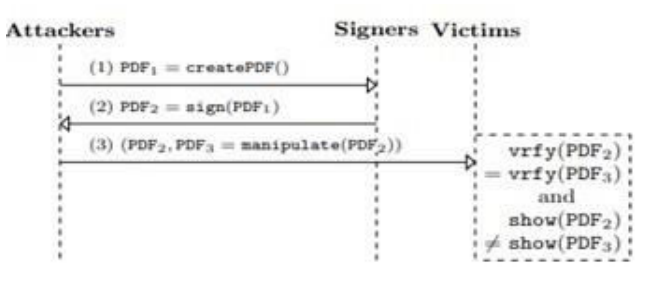

## **Fig. 5: Attacker Model**

It was conceivable to change a current marked report without nullifying its mark, subsequently making it conceivable to manufacture a PDF record. Despite the fact that sellers have since applied safety efforts to fix the issue, the new examination means to stretch out this assault model to determine the likelihood that a foe can alter the noticeable substance of a carefully marked PDF without negating its signature, expecting that they can control the PDF before it's agreed upon. At its center, the assaults influence "innocuous" PDF highlights which don't discredit the signature, for example, "steady update" that takes into account making changes to a PDF (e.g., rounding out a structure) and "intelligent structures" (e.g., text fields, radio catches, and so on) to conceal the noxious substance behind apparently harmless overlay objects or straightforwardly supplant the first substance after it's agreed upon. A third variation called "hide and replace" can be utilized to consolidate the previously mentioned techniques and adjust the substance of a whole record by essentially changing the item references in the PDF. The assailant can assemble a total shadow record impacting the

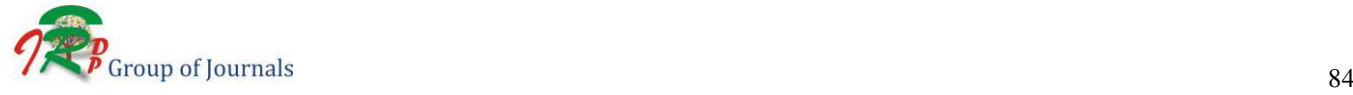

DOI: **10.30726/esij/v8.i3.2021.83017**

introduction of each page, or even the complete number of pages, just as each article contained

## **5. Evaluation**

We considered our assaults in contrast to two sorts of uses. The commonly known work area applications everybody utilizes on a day by day bases and online approval administrations. The last one is regularly utilized in the business world to approve the mark of a PDF archive restoring an approval report thus. During our examination, we distinguished 21 out 22 work area watcher applications and 5 out of 7 online approval administrations powerless against in any event one of our assaults. In Any case, it isn't applicable in reality. Talking about agreements endorsed by different people would cause issues since a various marked PDF .For this reason, we extend the validation algorithm as follows:

- 1) Take the input PDF and split it into its revisions  $P =$ PDFrev1, ..., PDFrevn according to its Incremental Savings.
- 2) Find the first signed revision PDFrevi P with i 0. a) If no signature is found, it returns false.
- 3) For  $j = i, \ldots, n$ 
	- a) If PDFrev j has no signature, return false
	- b) Verify PDFrev j , i.e., true = vrfysingle ( PDFrev j ) , or return false
- 4) return true Our algorithm is a composition. It uses an algorithm vrfysingle (), which can verify a PDF that contains precisely one signature,

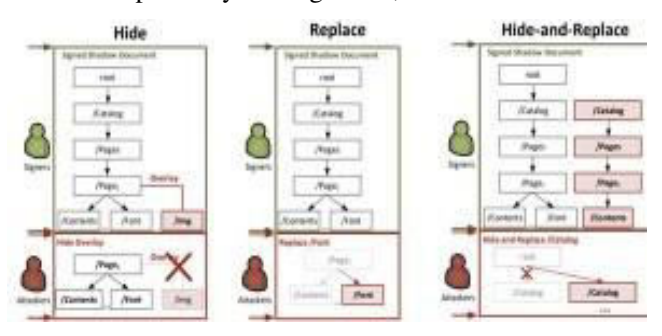

**Fig. 6: Methodology a of PDF Modifications** 

## **6. Conclusion**

We've given a short outline of the various kinds of assaults on Pdf's distinguished by the researchers, and addressed their visual nature. This is basically what sets the shadow assaults separated from the prior arrangement of cryptographic weaknesses. The substance of this sort of assault is to send out vindictive conduct determinations from a malware program to numerous shadow measures. We executed a compilerlevel model instrument to exhibit its achievability. Our

primer outcomes show that changed malware could avoid or counter existing conduct investigation devices. A few exploration issues stay open. For instance, from assault perspective, how to dispatch ideal shadow append regarding insignificant number of cycles, asset utilization, and correspondence cost. All the more critically, from safeguard perspective, how to proficiently and successfully protect against this new danger actually requires further examination.

#### **Reference**

- [1] Adobe. Adobe fast facts, November 2018. URL [https://www.adobe](http://www.adobe.com/).com/ about-adobe/fast-facts.html.
- [2] DocuSign. Docusign 2019 annual report. Technical report, 2019.
- Adobe Systems Incorporated. PDF Reference, version 1.7, sixth
- edition edition, November 2006. [4] Ian Markwood, Dakun Shen, Yao Liu, and Zhuo Lu. PDF Mi-rage: Content Masking Attack Against Information-Based On-line Services. In 26th USENIX Security Symposium (USENIX
- Security 17), (Vancouver, BC), pages 833–847, 2017.<br>
[5] Vladislav Mladenov, Christian Mainka, Karsten Meyer zu Sel-<br>
hausen, Martin Grothe, and Jorg Schwenk. 1 trillion dollar refund<br>
 how to spoof pdf signatures. In "AC
- [6] United States Government Printing Office. Electronic signatures in global and national commerce act, 2000. URL [https://www.govinfo.gov](http://www.govinfo.gov/content/pkg/)/co[ntent/pkg/](http://www.govinfo.gov/content/pkg/) PLAW- 106publ229/pdf/ PLAW-106publ229.pdf.
- [7] Dan-Sabin Popescu. Hiding malicious content in PDF documents. CoRR, abs/1201.0397, 2012. URL [http://arxiv.org/abs/1201.0397.](http://arxiv.org/abs/1201.0397)
- [8] European Union. Regulation (eu) no 910/2014 of the european parliament and of the council on electronic identification and trust services for electronic transac- tions in the internal market and repealing directive 1999/93/ec, 2014. URL https://eur-lex. europa.eu/ legal-content/ EN/TXT/ PDF/? uri= CELEX:32014R0910.
- [9] O. Aciiçmez, Ç. K. Koç, and J. Seifert, "On the power of simple branch prediction analysis", in Proc. of the 2nd ACM<br>Symposium on information, Computer and Communications Symposium on information, Computer and Communications Security (ASIACCS'07), 2007.
- [10] B.W. Kernighan and S. Lin, "An Efficient Heuristic Procedure for Partition Graphs", Bell Systems Technical J., vol. 49, pp. 291-307, 1970.
- [11] M. Christodorescu, S. Jha, and C. Kruegel, "Mining specifications of malicious behavior", in Proc. of the 6th Joint Meeting of the European Software Engineering Conference and the ACM SIGSOFT Symposium on the Foundati Engineering, 2007.
- [12] Anubis. [http://anubis.iseclab.org/.](http://anubis.iseclab.org/)
- [13] L. Lamport, "Time, clocks, and the ordering of events in a distributed system", Communications of the ACM, v.21 n.7, p.558-565, 1978.
- [14] X. Jiang, A. Walters, F. Buchholz, D. Xu, Y. M. Wang, and E. H. Spafford, "Provenance-Aware Tracing of Worm Break- in and Contaminations: A Process Coloring Approach", in Proc. of 26th IEEE Int'l Conf. Distributed Computing Systems (ICDCS'06), 2006.
- [15] T. Fletcher, "Sharing a File Descriptor Between Processes"
- [16] H. Yin, D. Song, E. Manuel, C. Kruegel, and E. Kirda, "Panorama: Capturing system-wide information flow for mal- ware detection and analysis", in Proc. of the 14th ACM Conferences on Computer and Communication Security, 2007.
- [17] S. T. King and P. M. Chen, "Backtracking Intrusions", in Proc. of the 2003 Symposium on Operating Systems Principles, pages

223–236, 2003.

- [18] E. Kirda, C. Kruegel, G. Banks, G. Vigna, and R. Kemmerer, "Behavior-based Spyware Detection", in Proc. of the USENIX Security Symposium, 2006.
- [19] F. Cohen, "Computer viruses: theory and experiments", Computers and Security, v.6 n.1, p.22-35, 1987.
- [20] Phoenix. https://connect.microsoft.com/Phoenix.
- [21] L. Cavallaro, P. Saxena, and R. Sekar, "On the limits of information flow techniques for malware analysis and containment", in Proc. of 5th international conference on Detection of Intrusions and Malware, and Vulnerability Assessment, 2008.
- [22] P. Szor, "The Art of Computer Virus Research and Defense", Addison-Wesley Professional, 2005.
- 
- [23] S. Forrest, A. S. Perelson, L. Allen, and R. Cherukuri, "Self-Nonself Discrimination in a Computer", in Proc. of IEEE<br>Symposium on Security & Privacy, 1994<br>[24] E. Stinson and J. C. Mitchell, "Characterizing Bots" Rem
- [25] C. Willems, T. Holz, and F. Freiling, "Toward Automated Dynamic Malware Analysis Using CWSandbox", in Proc. of
- IEEE Security and Privacy, 2007<br>
[26] C. Kruegel, E. Kirda, D. Mutz, W. Robertson, G. Vigna,<br>
"Automating mimicry attacks using static binary analysis", in<br>
Proc. of the 14th conference on USENIX Security Symposium,
- 
- p.11-11, 2005. [27] Norman Sandbox Whitepaper. [http://www.norman.com.](http://www.norman.com/) [28] A. Srivastava, A. Lanzi, and Jonathon Giffin, "System Call API Obfuscation", in Proc. of the 11th International Symposium on
- Recent Advances in Intrusion Detection, 2008. [29] K. Rieck, T. Holz, C. Willems, P. Düssel and P. Laskov, "Learning and Classification of Malware Behavior", in Proc. of Detection of Intrusions and Malware, and Vulnerability Assessment, 2008. [30] C. Percival, "Cache missing for fun and profit", BSD- Can,
- <http://www.daemonology.net/hyperthreading-considered-> harmful/ , 2005.
- [31] R. Stevens, "UNIX Network Programming", Volume 2, Second Edition: Interprocess Communications, Prentice Hall, 1999.<br>[32] K. V. Dyshlevoi, V. E. Kamensky, and L. B. Solovskaya, "Marshalling In Distributed Systems: Two
- <http://citeseerx.ist.psu.edu/viewdoc/su>mmary?doi=10.1.1.26.97 81, 1997.
- [33] J. Borello and L. Mé, "Code obfuscation techniques for metamorphic viruses", J. Comput. Virol. 4, 211–220 (2008). doi: 10.1007/s11416-008-0084-2
- Wikipedia. Electronic signatures and law, 2019.
- [35] L. Martignoni, E. Stinson, M. Fredrikson, S. Jha, and J. C. Mitchell, "A Layered Architecture for Detecting Malicious Behaviors", in Proc. of the 11th international Symposium on
- Recent Advances in intrusion Detection (RAID'08), 2008. [36] C. Lattner and V. Adve, "LLVM: A compilation framework for lifelong program analysis & transformation", in Proc. of<br>the 2004 International Symposium on Code Generation and<br>Optimization (CGO'04), 2004.<br>J. Christodorescu, S. Jha, S. Seshia, D. Song, and R. Bryant,<br>"Semantics-Awa
- 
- posium on Security and Privacy, 2005.<br>
[38] P. Barford and V. Yagneswaran, "An Inside Look at Botnets",<br>
Advances in Information Security, Springer, 2006.<br>
[39] D. Wagner and P. Soto, "Mimicry attacks on host-based in-<br>
tr
- 
- on Computer and communications security (CCS'02), 2002.<br>
[40] E. Filiol, "Formalisation and implementation aspects of k-ary<br>
(malicious) codes", Journal in Computer Virology, vol. 3, no. 3,<br>
EICAR 2007 Best Academic Papers
- 
- 07/Harbour/Presentation/bh-usa-07- harbour.pdf. [42] C. Kolbitsch, P. M. Comparetti, C. Kruegel, E. Kirda, X. Zhou, and X. Wang, "Effective and Efficient Malware Detection at the End Host", in Proc. of 18th USENIX Security Symposium, 2009.
- [43] Nomenumbra, "Counter Behavior Based Malware Analysis, Hacking at Random", HAR 2009.

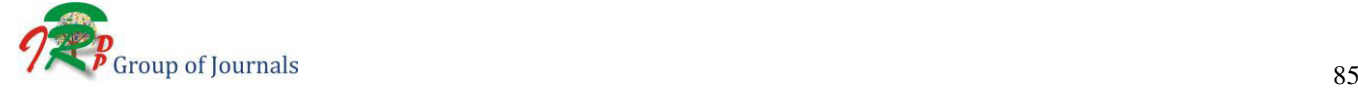

DOI: **10.30726/esij/v8.i3.2021.83017**